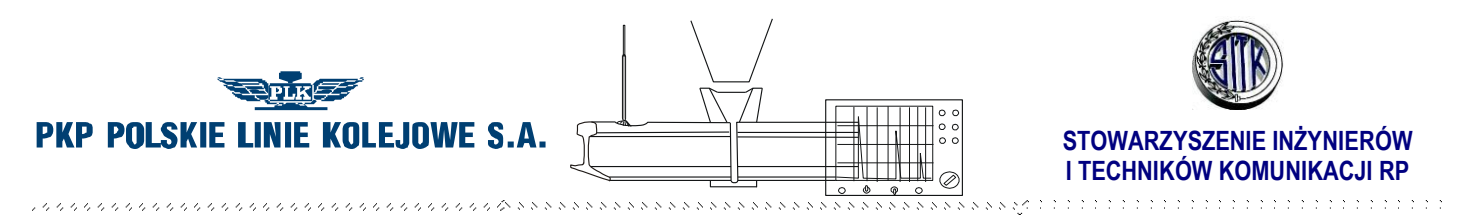

Załącznik Nr 1

# **KARTA ZGŁOSZENIA UCZESTNICTWA**

**w**

**V OGÓLNOPOLSKIEJ KONFERENCJI TECHNICZNEJ**

# **"SPAWALNICTWO DRÓG SZYNOWYCH -CERTYFIKACJA JEST GWARANCJĄ BEZPIECZEŃSTWA ?"**

**Kraków, 15 - 17 maja 2013 r.**

**[www.spawalnictwoszyn.pl](http://www.spawalnictwoszyn.pl/)**

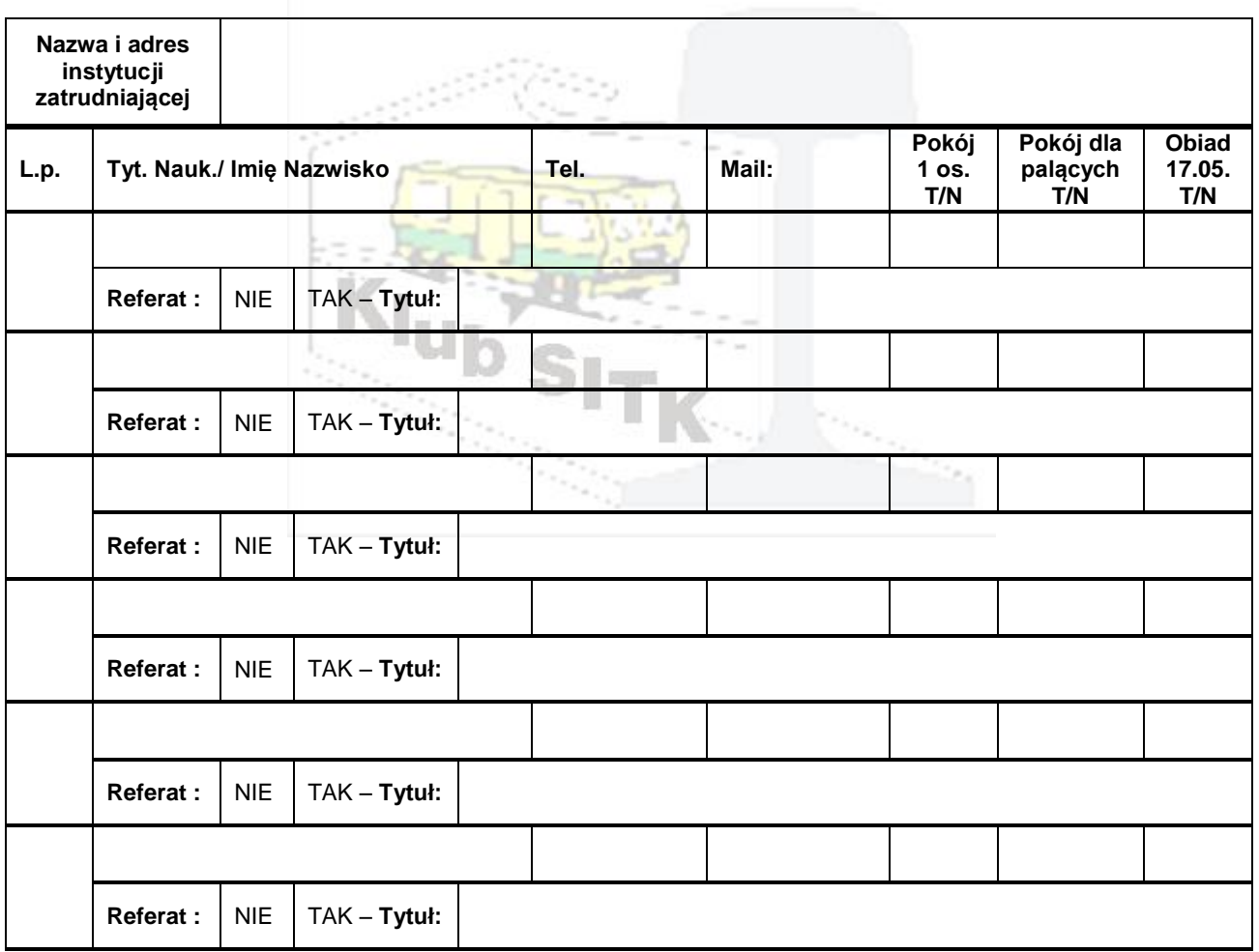

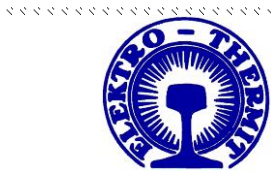

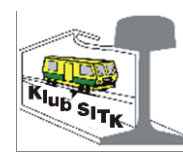

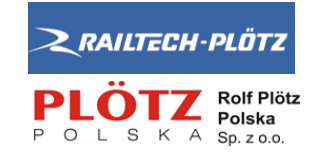

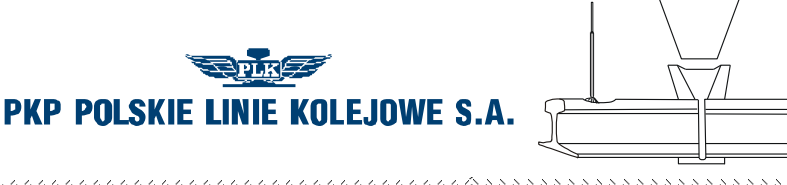

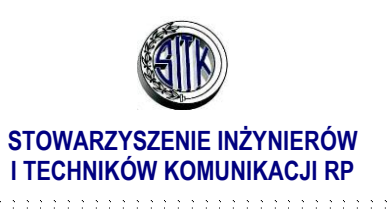

## **Wysokość opłat:**

19999999999

- **1.** dla osób z PKP Polskie Linie Kolejowe S.A.: **1.1.** przy zgłaszaniu **4 i więce**j z jednostki lub komórki organizacyjnej
	- **360,00 zł / osobę + 23% podatku VAT**;
	- **1.2.** przy zgłaszaniu **3 osób** z jednostki lub komórki organizacyjnej – **385,00 zł / osobę + 23 % podatku VAT**;
	- **1.3.** przy zgłoszeniu **1 ÷ 2 osób** z jednostki lub komórki organizacyjnej – **410,00 zł /osobę + 23% podatku VAT**.
- **2.** dla pozostałych uczestników :
	- **2.1.** przy zgłaszaniu 4 i więcej z instytucji lub firmy zgłaszającej
	- **600,00 zł / osobę + 23% podatku VAT**;
	- **2.2.** przy zgłaszaniu **3 osób** z instytucji lub firmy zgłaszającej **– 650,00 zł / osobę + 23% podatku VAT**; **2.3.** przy zgłoszeniu **1 ÷ 2 osób** z instytucji lub firmy zgłaszającej
		- **– 700,00 zł / osobę + 23% podatku VAT**;
- **3.** jednakowa dla wszystkich cena noclegu **w pokoju 2 osobowym** – 134,26 zł / osobę za 1 noc (łącznie 2 noce x 134,26 zł **= 268,52 zł + 8% podatku VAT**).
- **4.** jednakowa dla wszystkich cena noclegu **w pokoju 1 osobowym** – 275,00 zł / osobę za 1 noc (łącznie 2 noce x 275,00 zł **= 550,00** zł **+ 8% podatku VAT**).

# **Zestawienie opłat:**

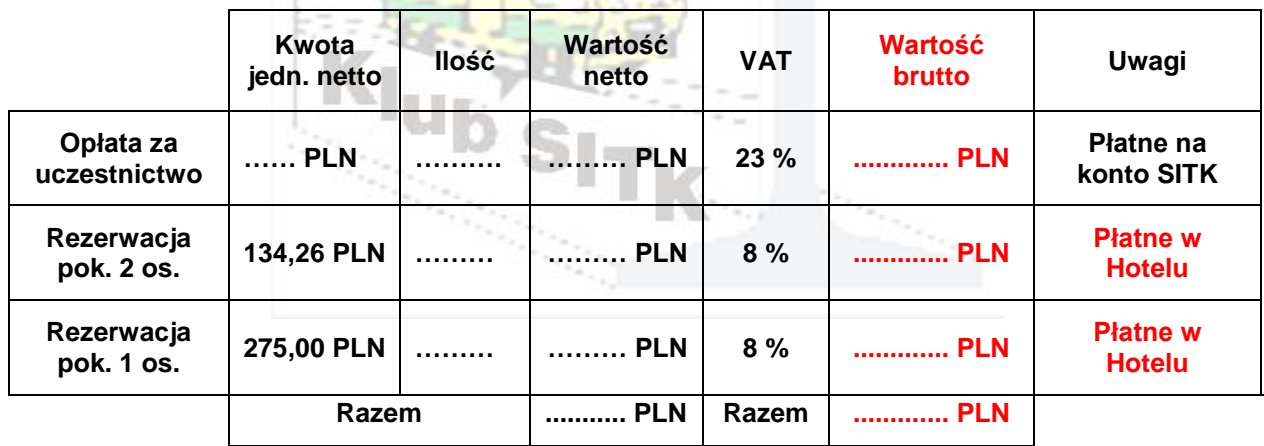

Należność za uczestnictwo w Konferencji zobowiązujemy się wpłacić w wysokości wyliczonej powyżej. Po wpłynięciu wpłaty SITK O/Warszawa prześle fakturę VAT.

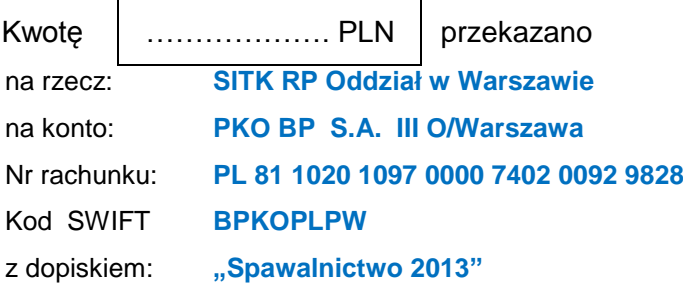

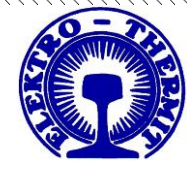

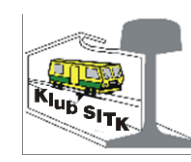

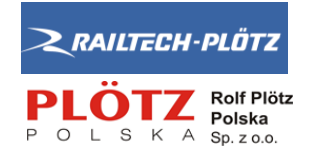

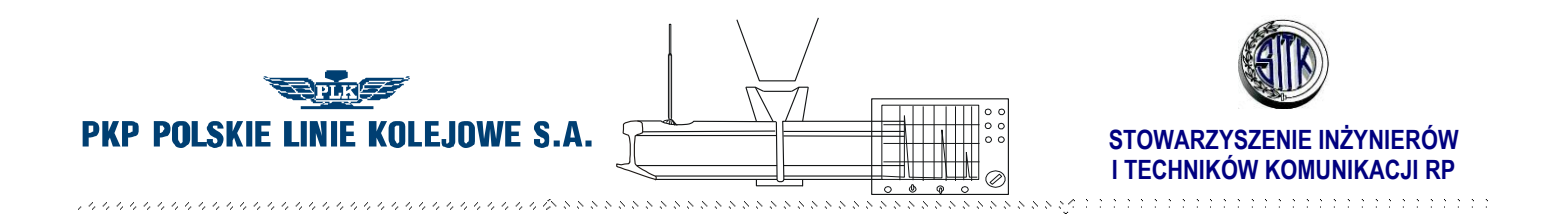

### **UWAGI:**

- **1. Dane osobowe Państwa zostaną wykorzystane tylko do celów ewidencyjnych Konferencji zgodnie z Ustawą o Ochronie Danych Osobowych z 29.08.1997r. w brzmieniu obowiązującym (Dz. U. Nr 101/2002 poz. 926).**
- **2. Jednocześnie informujemy, że zgłoszenia po 10.05.2013 r. mogą być przyjmowane po uzgodnieniu z organizatorami, w miarę wolnych miejsc.**
- **3. Wysokość opłat nie podlega negocjacjom. Udzielone przez organizatorów rabaty i zniżki uwzględniają preferencje dla PKP Polskie Linie Kolejowe S.A., większej ilości zgłoszonych osób przez jednej firmy, komórki lub jednostki organizacyjnej.**
- **4. Organizatorzy zastrzegają sobie prawo ostatecznej interpretacji zasad i postanowień dotyczących organizowanej Konferencji.**

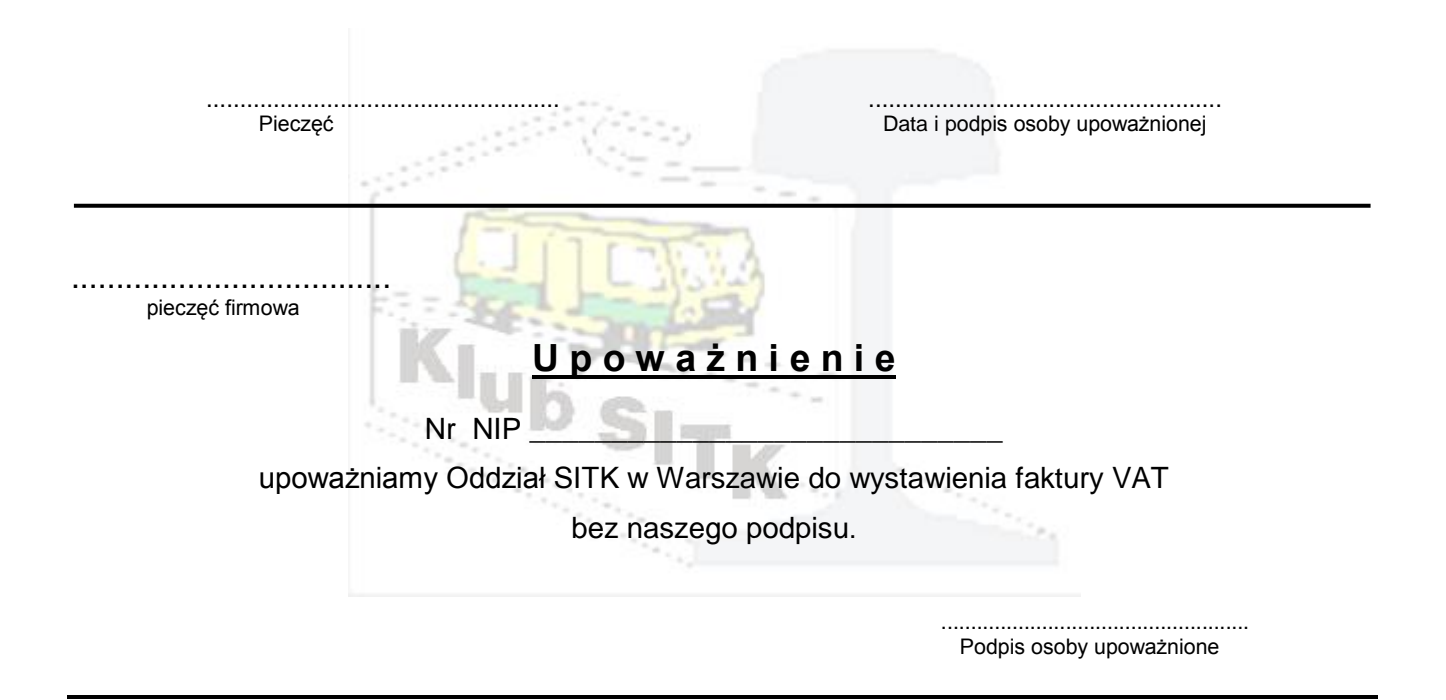

**Prosimy zainteresowanych o odesłanie wypełnionej karty do dnia 22 kwietnia 2013 r.**

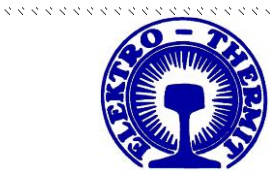

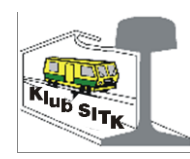

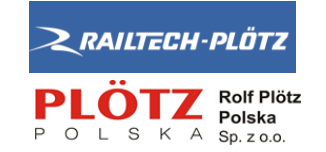

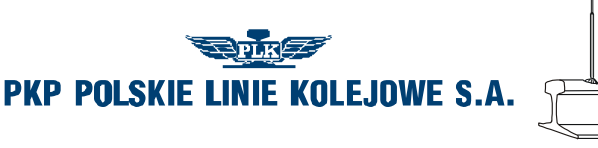

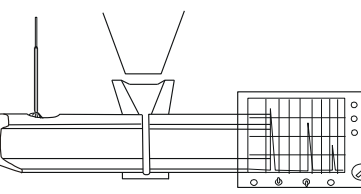

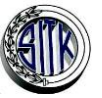

**STOWARZYSZENIE INŻYNIERÓW I TECHNIKÓW KOMUNIKACJI RP**

> . . . . . . . . . . . . . . . . . Załącznik Nr 2

#### 16 pkt.

#### TYTUŁ ARTYKUŁU (TIMES NEW ROMAN 16 pkt., wypośrodkować) 12 pkt.

**Imię Nazwisko\* , Imię Nazwisko\*\***

(Times New Roman 12 pkt., **BOLD** wypośrodkować)

12 pkt. 12 pkt.

#### **1. WSTĘP** (Times New Roman 12 pkt. **BOLD**)

12 pkt.

*Artykuł prosimy napisać w języku polskim w edytorze tekstów WORD 97 -2003, czcionka Times New Roman, rozmiar 12 pkt., odstęp między wierszami pojedynczy, wcięcie akapitu 1,25 cm; marginesy: górny – 2,0 cm, dolny – 2,5 cm, prawy – 2,0 cm, lewy – 2,5 cm, tekst wyjustować. Format stron – A4.* 

12pkt.

#### **1.1. Tytuły podrozdziałów pisać małymi literami** (Times New Roman 12 pkt. **BOLD**) 12 pkt.

Rysunki i podpisy (11 pkt.) pod nimi wyśrodkować.

12 pkt.

10 pkt. **Rys. 1.** Styl podpisu pod rysunkiem (12 pkt.)

12 pkt.

Tabele należy wyśrodkować. Tekst czcionka 11 pkt. Podpis przy lewej krawędzi tabeli.

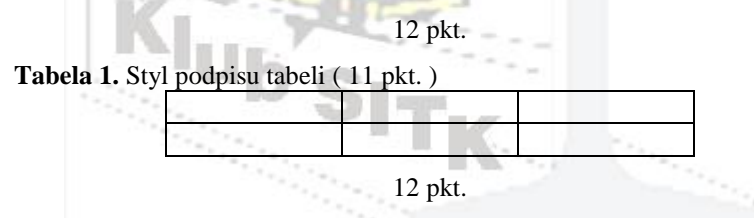

*Wzory matematyczne wyśrodkować, numeracja (1) przy prawym marginesie.* 

12 pkt.

*2. PODSUMOWANIE (12 pkt. Times New Roman BOLD)*

12 pkt.

12 pkt.

*3. LITERATURA (12 pkt. Times New Roman BOLD)*

12 pkt.

*[1] Nowak A.: Tytuł artykułu (kursywa), Wydawnictwo, miejsce i czas wydania.*

*[2] Nowak B.:* 

12 pkt 12 pkt. **TYTUŁ ARTYKUŁU** (TIMES NEW ROMAN 16 pkt., wypośrodkować, BOLD) 12 pkt.

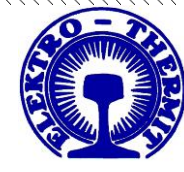

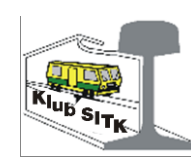

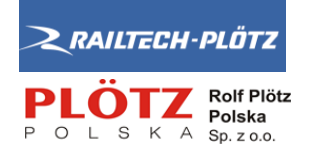

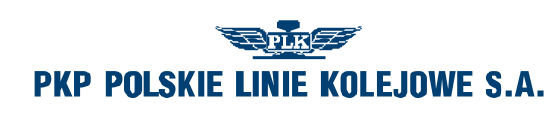

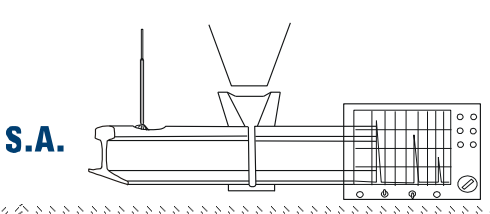

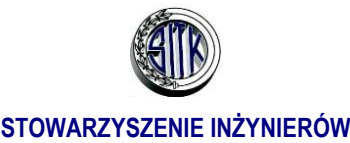

**I TECHNIKÓW KOMUNIKACJI RP**

 $2.2.2.2.2.2.2$ *STRESZCZENIE: (12 pkt. kursywa) W tym miejscu należy wpisać streszczenie artykułu, które nie powinno być dłuższe niż 12 wierszy, tekst wyjustowany, pojedynczy odstęp, wcięcia z prawej i lewej strony po 1,0 cm (Times New Roman 12 pkt., kursywa).* 

12 pkt. 12 pkt.

**TYTUŁ ARTYKUŁU** w j. angielskim

(TIMES NEW ROMAN 16 pkt., wypośrodkować, BOLD)

12 pkt.

*SUMMARY: (12 pkt. kursywa) W tym miejscu należy wpisać streszczenie artykułu, które nie powinno być dłuższe niż 12 wierszy, tekst wyjustowany, pojedynczy odstęp, wcięcia z prawej i lewej strony po 1,0 cm (Times New Roman 12 pkt., kursywa).* 

*\* przypis dolny na pierwszej stronie - informacje o autorze (tytuł naukowy, miejsce pracy itp.)*

*\*\* przypis dolny na pierwszej stronie - informacje o drugim autorze (10 pkt. Times New Roman)*

### *UWAGI:*

*Zwracamy się z uprzejmą prośbą o ścisłe stosowanie się do podanych reguł, gdyż w znaczący sposób polepszy to jakość drukowanych materiałów.* 

*Pełny tekst referatu prosimy o przesłanie na adres e-maila lub dostarczenie na nośniku pamięci np. CD w edytorze Microsoft Word v 97-2003 lub 2010, opcjonalnie z wydrukiem. Format stron A4. W referacie obligatoryjnie prosimy o umieszczenie streszczenia w języku polskim i angielskim oraz podanie kilku słów tzw. kluczy.*

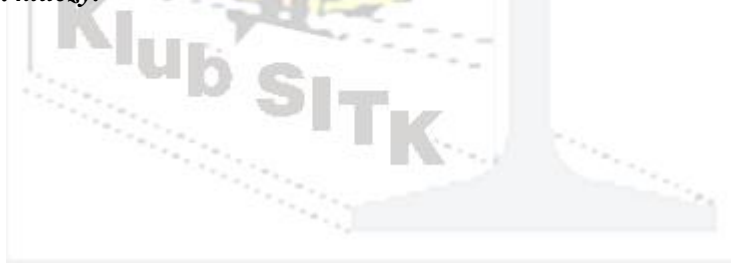

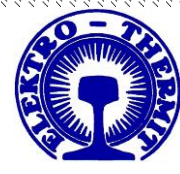

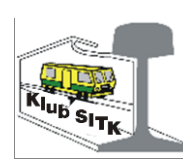

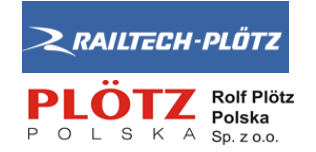